Office 2007

- 13 ISBN 9787802482845
- 10 ISBN 7802482844

出版时间:2009-1

页数:369

版权说明:本站所提供下载的PDF图书仅提供预览和简介以及在线试读,请支持正版图书。

#### www.tushu000.com

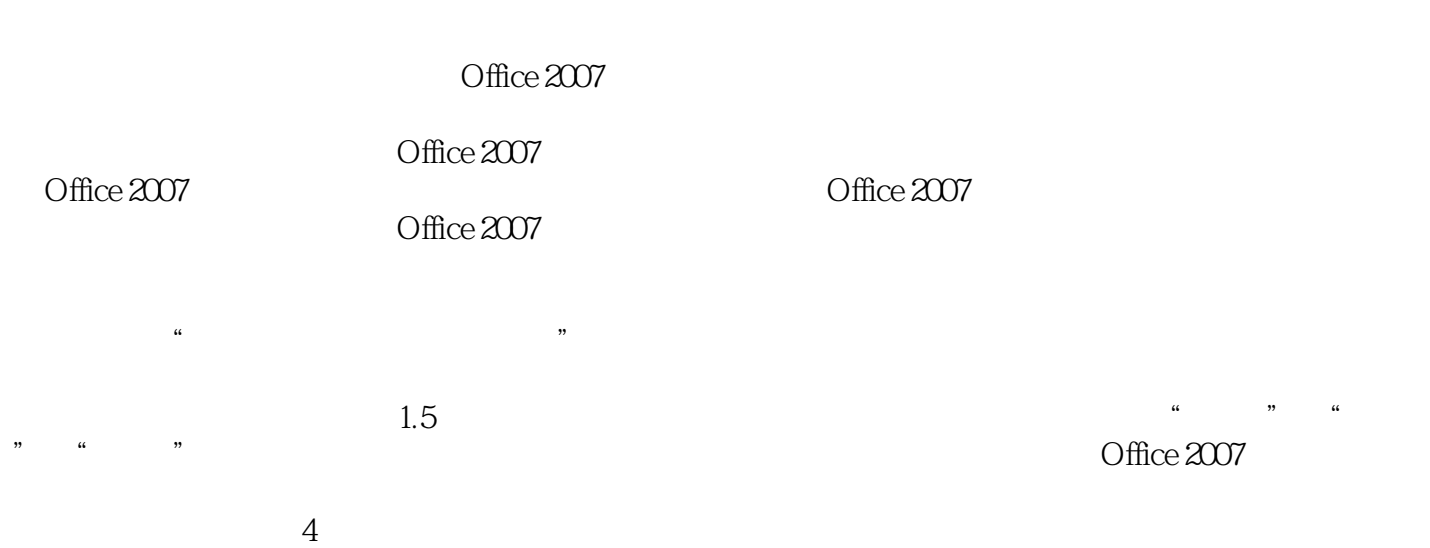

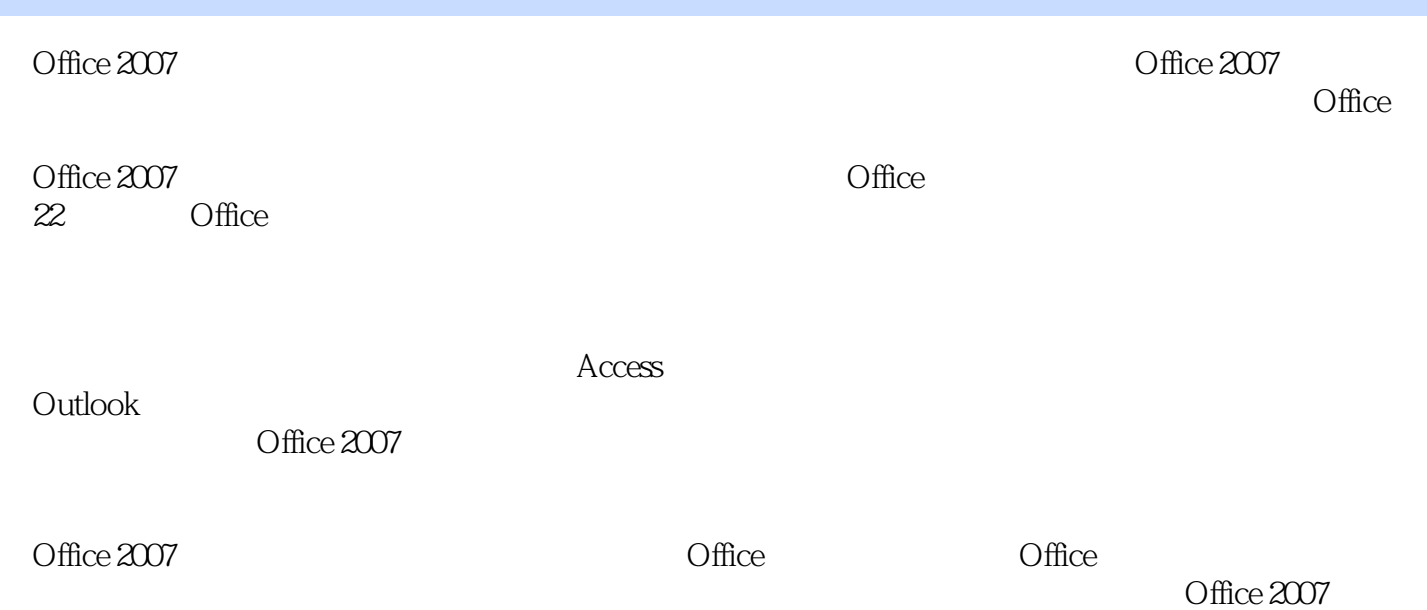

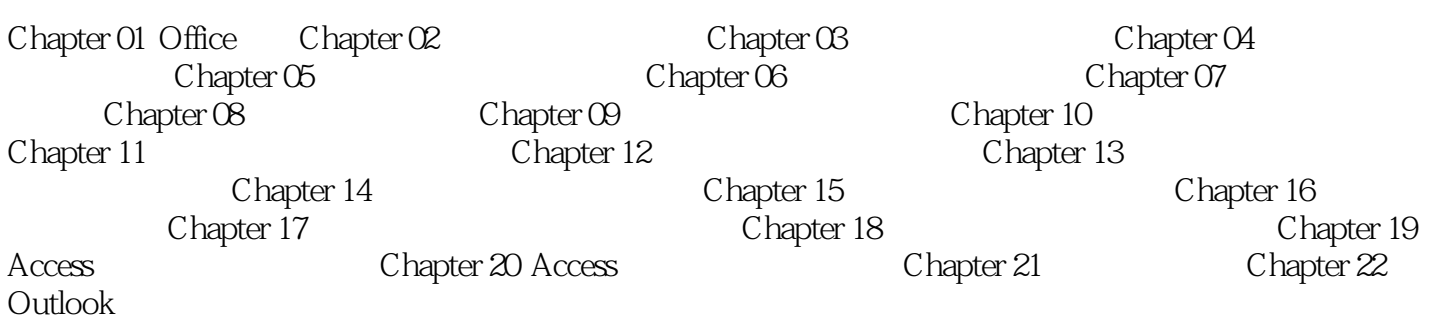

Office 2007

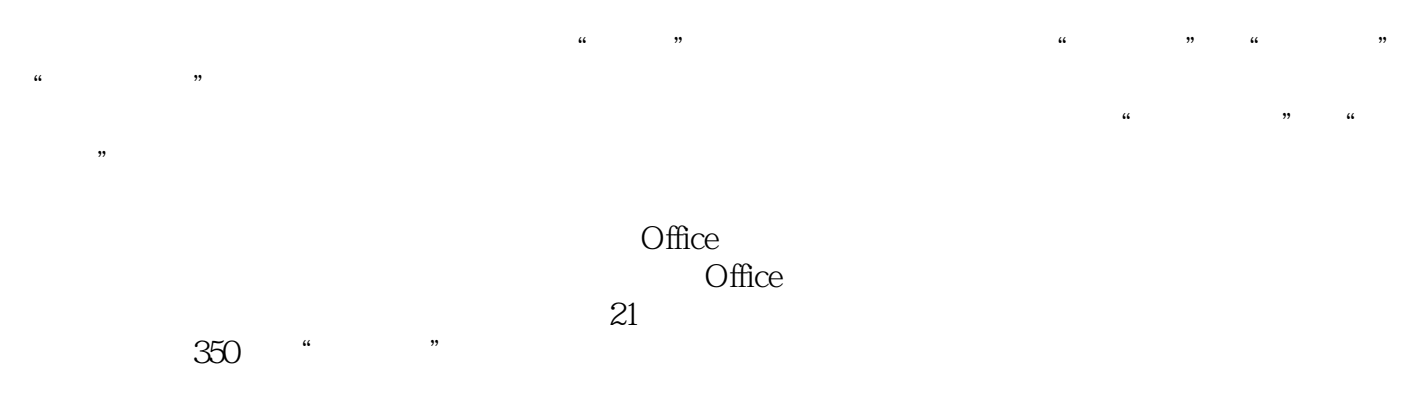

 $-$  Office

本站所提供下载的PDF图书仅提供预览和简介,请支持正版图书。

:www.tushu000.com